Red Hat Enterprise Linux 6.0

- 13 ISBN 9787121161827
- 10 ISBN 7121161826

出版时间:2012-4

页数:531

版权说明:本站所提供下载的PDF图书仅提供预览和简介以及在线试读,请支持正版图书。

#### www.tushu000.com

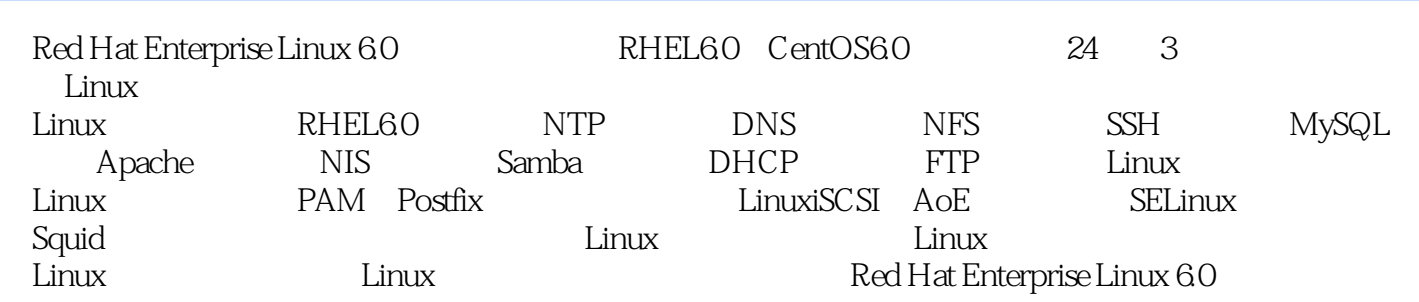

 $Linux$ IT168 51CTO IBM 界》等报刊发表Linux文章二百余篇,并长期担任《网管员世界》、《开放系统世界》、"网络故障应 www.com/sections/com/sections/settinux bindings.com/settinux/settinux/settinux/settinux/settinux/set<br>matrix and the contract of the contract of the contract of the contract of the contract of the contract of the contract o  $\lim_{\longrightarrow}$  Linux

1 Linux  $1.1$  UNIX  $1.2$  Linux  $1.3$  Linux 1.3.1 Red Hat 1.3.2 SUSE 1.3.3 Debian 1.3.4 Ubuntu  $1.35$  Linux 1.4 Linux Kernel  $1.4.1$  $1.42$ 1.43  $1.44$  $1.45$  $1.5$  Linux  $1.5.1$  Linux  $1.5.2$  Linux  $1.6$  Linux  $1.61$  $1.62$  $1.63$  $1.64$  $1.65$ 1.66  $1.67$ 1.68  $1.7$  GNU  $_3$ 1.7.1 GPL v 1.7.2 GPL v 1.7.3 GPL v 2 RHEL 6.0 2.1 Red Hat Enterprise Linux 2.1.1 RHEL 2.1.2 Red Hat Enterprise Linux 6.0  $2.1.3$  CentOS  $21.4$  $21.5$ 2.2 Red Hat Enterprise Linux 6. 2.2.1 Red Hat Enterprise Linux 6. 2.2.2 Red Hat Enterprise Linux 6.0 2.3 231 232yum 24 2.4.1 system-config-services 2.4.2 ntsysv

2.4.3 chkconfig 3 Linux NTP  $31$  NTP  $31.1$  NTP  $31.2$ 31.3NTP 3.1.4 NTP 31.5 NTP 31.6NTP  $31.7$  NTP 3.2 Linux 32.1 Linux NTP 32.2 NTP 33NTP 331 Linux NTP 3.3.2 Windows 2003/XP NTP 4 Linux DHCP 4.1 DHCP 41.1 DHCP 4.1.2 DHCP 4.1.3 DHCP 4.1.4 DHCP 4.2 DHCP 421 DHCP 4.2.2 423 DHCP  $42.4$  DHCP 5 Linux DNS  $51$  DNS  $5.1.1$  DNS  $5.1.2$ 5.1.3 DNS  $51.4$  DNS 5.1.5 DNS 5.2 Linux DNS 5.2.1 DNS 5.2.2 BIND 9 5.2.3 DNS 5.3 DNS 5.3.1 5.3.2 BIND named.conf 5.33 5.34 5.35 5.36 5.3.7 SELinux 5.38 DNS 5.39 5.3.10 DNS

 $54$  DNS 5.4.1 dlint 542 DNS 6 Linux NIS  $61$  NIS 6.1.1 NIS 6.1.2 NIS 6.1.3 NIS  $61.4$  NIS  $C/S$ 6.2 Red Hat Enterprise Linux 6.0 NIS 621 6.2.2 NIS 6.2.3 NIS 7 Linux NFS 7.1 NFS  $7.1.1$  NFS 7.1.2 NFS 7.1.3 NFS 7.1.4 RPC 7.2 NFS 7.2.1 NFS 7.2.2 /etc/exports 7.2.3 rpcbind nfsd  $7.24$  exportfs 7.2.5 /var/lib/nfs/xtab 7.2.6 showmount 7.2.7 7.2.8 NFS 7.3 NFS SELinux 7.3.1 NFS 7.3.2 NFS SELinux  $7.4$  NFS  $7.4.1$  $7.4.2$  mount 7.43 NFS 7.44 NFS  $7.45$ 7.46 NFS  $7.5$  NFS  $7.5.1$ 7.5.2 NFS 7.5.3 nfsstat NFS 7.54 NFS 8 Linux SSH  $81$  SSH 8.1.1 8.1.2 SSH 8.1.3 SSH 8.2 OpenSSH

8.2.1 OpenSSH 822 8.23 83 SSH 831 SSH 8.32 833 gFTP 8.3.4 Windows SSH OpenSSH  $84$ 8.5 Xmanager Linux 85.1 85.2 Xmanager 85.3 Xmanager 9 Linux Samba 9.1 Samba  $9.1.1$  Samba  $9.1.2$  SMB  $CIFS$ 9.1.3 SMB 9.1.4 Samba  $9.1.5$  Samba 9.2 Samba 9.2.1 Samba 9.2.2 SELinux 9.2.3 Samba 9.2.4 Samba smb.conf 9.3 Samab 9.3.1 Samab 9.3.2 Samab 9.3.3 Samba 9.34 9.35 SWAT 9.4 Samba  $9.4.1$  Linux 9.4.2 Windows 10 Linux Squid 10.1  $10.11$  $10.1.2$  $10.1.3$  $10.2$  Squid  $10.21$  Squid 10.2.2 Squid squid.conf  $10.23$  Squid 10.24

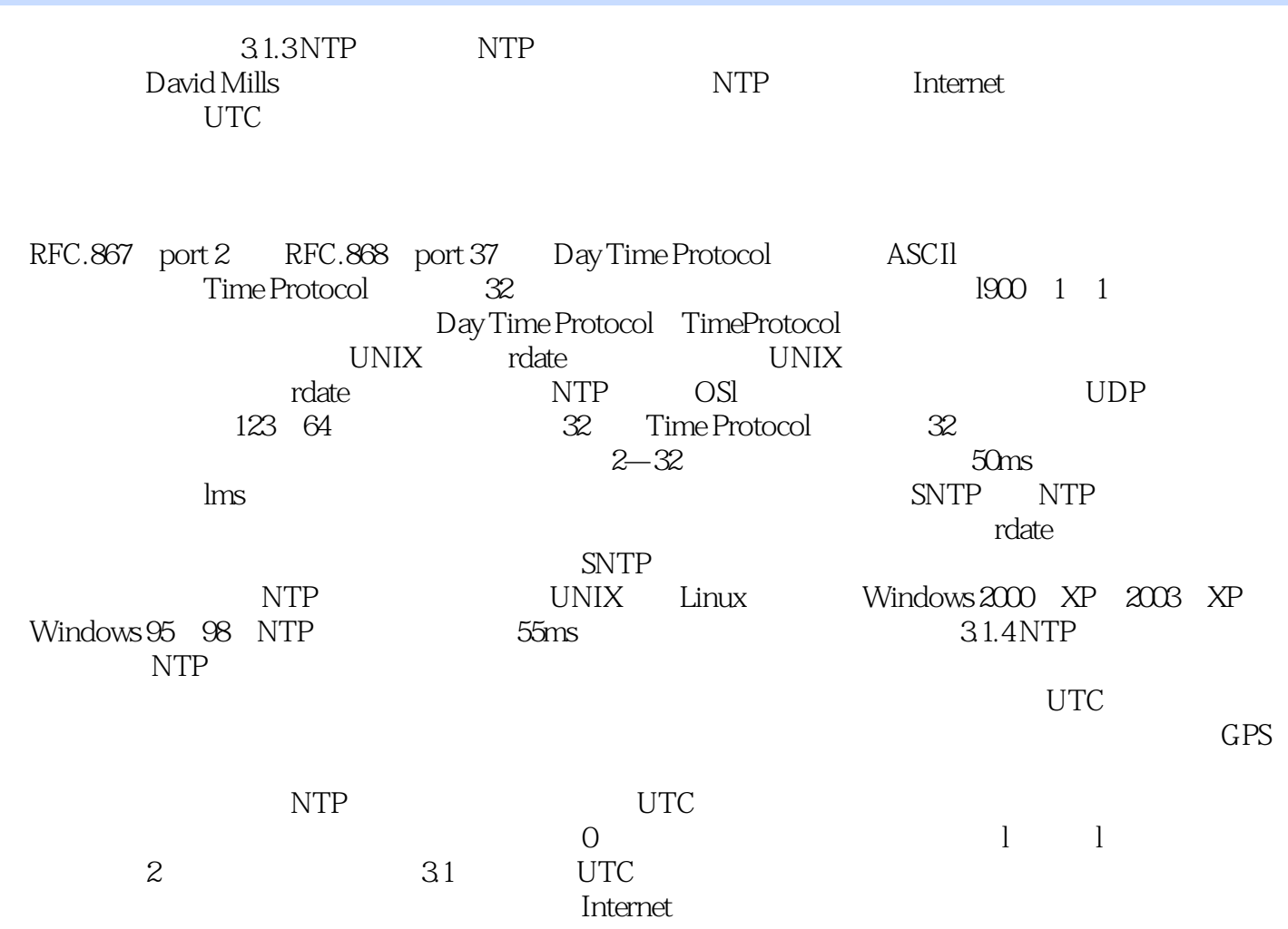

Red Hat Enterprise Linux 6.0<br>
RHEL6.0 CentOS6.0  $Linux$ 

Linux

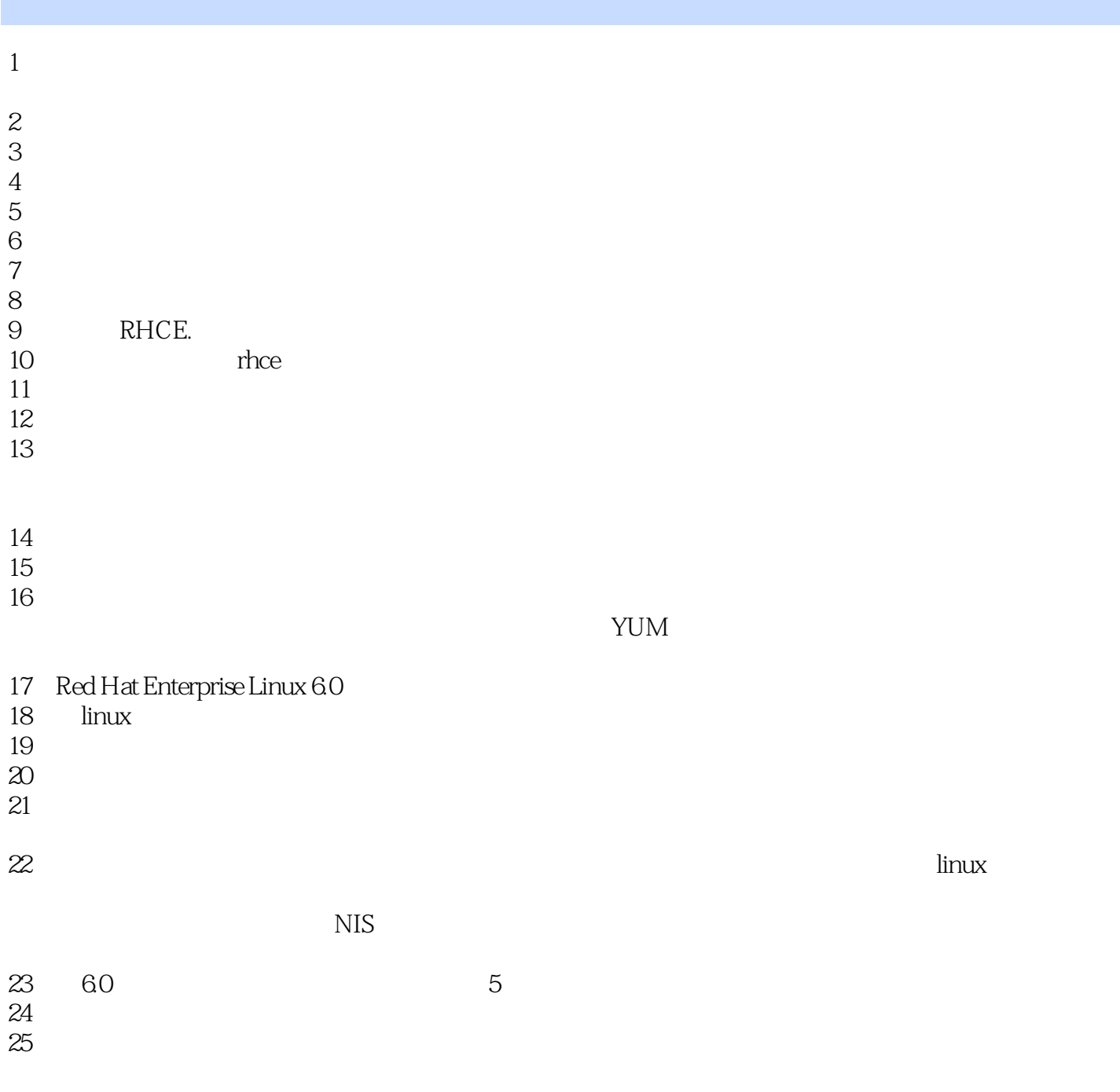

1 Red Hat Enterprise Linux 6.0 and 3.55

Herman Hollerith (1860-1927)<br>9 50 IBM 19 50 IBM

本站所提供下载的PDF图书仅提供预览和简介,请支持正版图书。

:www.tushu000.com